## COSE 215: Theory of Computation

Lecture 18
Examples of Turing Machines (2)

Hakjoo Oh 2019 Spring

**Example 1.** Design a Turing machine that accepts  $01^* + 10^*$ .

$$M = (\{q_0, q_1\} \times \{0, 1, B\}, \{0, 1\}, \{0, 1, B\}, \delta, (q_0, B), B, \{(q_1, B)\})$$

**Example 1.** Design a Turing machine that accepts  $01^* + 10^*$ .

$$M = (\{q_0, q_1\} \times \{0, 1, B\}, \{0, 1\}, \{0, 1, B\}, \delta, (q_0, B), B, \{(q_1, B)\})$$

- 1.  $\delta((q_0, B), a) = ((q_1, a), a, R)$  for a = 0
- 2.  $\delta((q_1, a), \bar{a}) = ((q_1, a), \bar{a}, R)$
- 3.  $\delta((q_1, a), B) = ((q_1, B), B, R)$

| E | ВО |  |  |  | В | В | В | • • • |
|---|----|--|--|--|---|---|---|-------|
|---|----|--|--|--|---|---|---|-------|

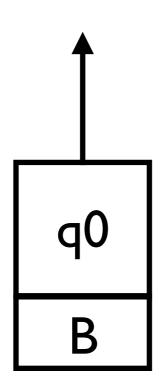

1. 
$$\delta((q_0, B), a) = ((q_1, a), a, R)$$
 for  $a = 0$  or  $a = 1$ 

2. 
$$\delta((q_1, a), \bar{a}) = ((q_1, a), \bar{a}, R)$$

3. 
$$\delta((q_1, a), B) = ((q_1, B), B, R)$$

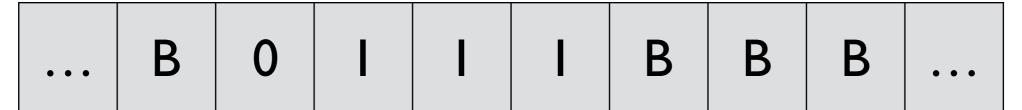

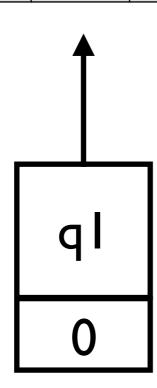

- 1.  $\delta((q_0, B), a) = ((q_1, a), a, R)$  for a = 0 or a = 1
- 2.  $\delta((q_1, a), \bar{a}) = ((q_1, a), \bar{a}, R)$
- 3.  $\delta((q_1, a), B) = ((q_1, B), B, R)$

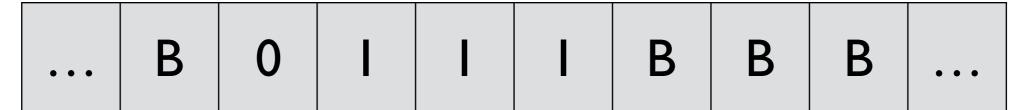

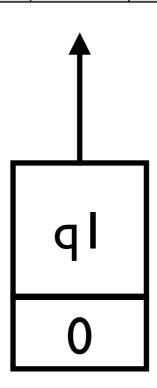

- 1.  $\delta((q_0, B), a) = ((q_1, a), a, R)$  for a = 0 or a = 1
- 2.  $\delta((q_1, a), \bar{a}) = ((q_1, a), \bar{a}, R)$
- 3.  $\delta((q_1, a), B) = ((q_1, B), B, R)$

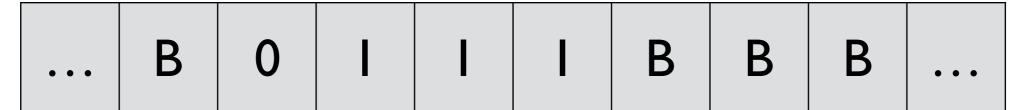

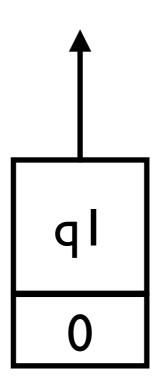

- 1.  $\delta((q_0, B), a) = ((q_1, a), a, R)$  for a = 0 or a = 1
- 2.  $\delta((q_1, a), \bar{a}) = ((q_1, a), \bar{a}, R)$
- 3.  $\delta((q_1, a), B) = ((q_1, B), B, R)$

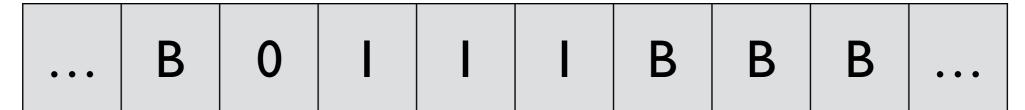

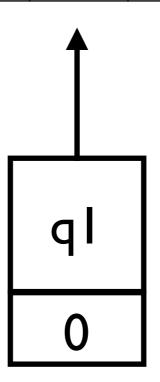

- 1.  $\delta((q_0, B), a) = ((q_1, a), a, R)$  for a = 0 or a = 1
- 2.  $\delta((q_1, a), \bar{a}) = ((q_1, a), \bar{a}, R)$
- 3.  $\delta((q_1, a), B) = ((q_1, B), B, R)$

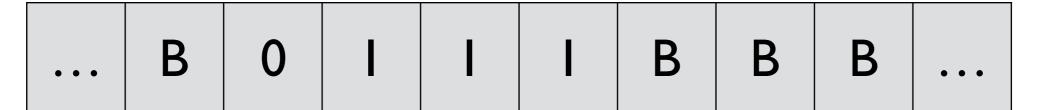

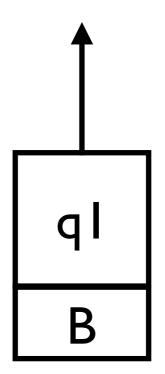

- 1.  $\delta((q_0, B), a) = ((q_1, a), a, R)$  for a = 0 or a = 1
- 2.  $\delta((q_1, a), \bar{a}) = ((q_1, a), \bar{a}, R)$
- 3.  $\delta((q_1, a), B) = ((q_1, B), B, R)$

|--|

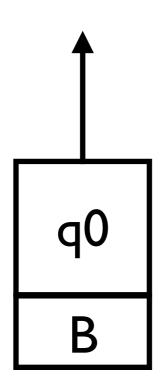

1. 
$$\delta((q_0, B), a) = ((q_1, a), a, R)$$
 for  $a = 0$  or  $a = 1$ 

2. 
$$\delta((q_1, a), \bar{a}) = ((q_1, a), \bar{a}, R)$$

3. 
$$\delta((q_1, a), B) = ((q_1, B), B, R)$$

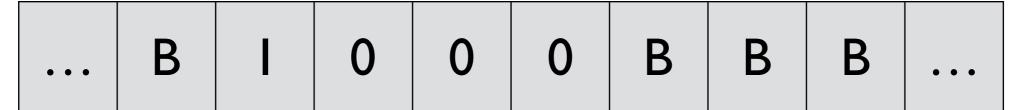

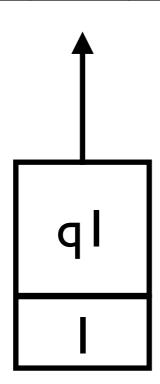

- 1.  $\delta((q_0, B), a) = ((q_1, a), a, R)$  for a = 0 or a = 1
- 2.  $\delta((q_1, a), \bar{a}) = ((q_1, a), \bar{a}, R)$
- 3.  $\delta((q_1, a), B) = ((q_1, B), B, R)$

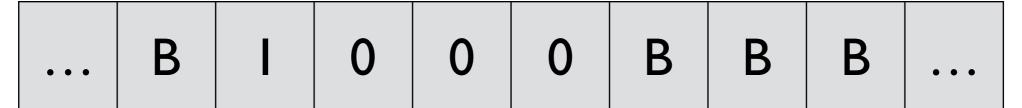

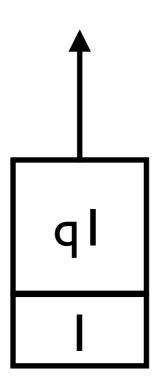

- 1.  $\delta((q_0, B), a) = ((q_1, a), a, R)$  for a = 0 or a = 1
- 2.  $\delta((q_1, a), \bar{a}) = ((q_1, a), \bar{a}, R)$
- 3.  $\delta((q_1, a), B) = ((q_1, B), B, R)$

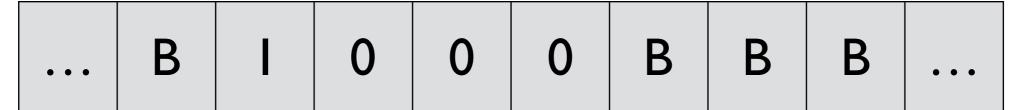

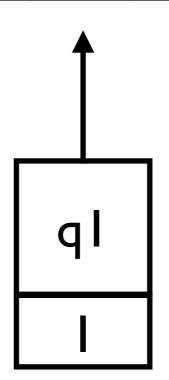

- 1.  $\delta((q_0, B), a) = ((q_1, a), a, R)$  for a = 0 or a = 1
- 2.  $\delta((q_1, a), \bar{a}) = ((q_1, a), \bar{a}, R)$
- 3.  $\delta((q_1, a), B) = ((q_1, B), B, R)$

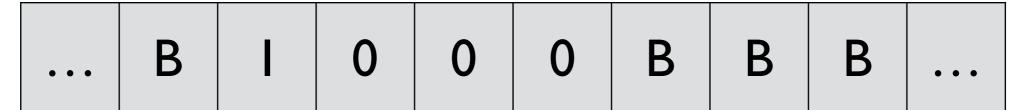

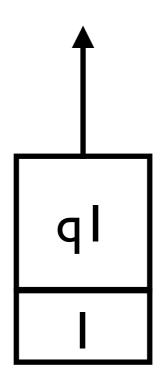

- 1.  $\delta((q_0, B), a) = ((q_1, a), a, R)$  for a = 0 or a = 1
- 2.  $\delta((q_1, a), \bar{a}) = ((q_1, a), \bar{a}, R)$
- 3.  $\delta((q_1, a), B) = ((q_1, B), B, R)$

| • • • | В | I | 0 | 0 | 0 | В | В | В | • • • |
|-------|---|---|---|---|---|---|---|---|-------|
|-------|---|---|---|---|---|---|---|---|-------|

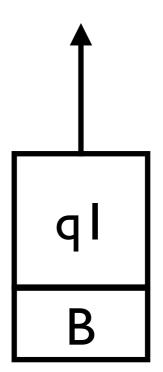

- 1.  $\delta((q_0, B), a) = ((q_1, a), a, R)$  for a = 0 or a = 1
- 2.  $\delta((q_1, a), \bar{a}) = ((q_1, a), \bar{a}, R)$
- 3.  $\delta((q_1, a), B) = ((q_1, B), B, R)$

**Example 2.** Design a Turing machine that accepts  $L = \{wcw \mid w \in \{0, 1\}^+\}$ .

## **Example 2.** Design a Turing machine that accepts $L = \{wcw \mid w \in \{0, 1\}^+\}$ .

$$M = (Q, \Sigma, \Gamma, \delta, (q_1, B), (B, B), \{q_9, B\})$$

$$- \{q_1, q_2, \dots, q_9\} \times \{0, 1, B\}$$

$$- \Gamma = \{B, *\} \times \{0, 1, c, B\}$$

$$- \Sigma = \{(B, 0), (B, 1), (B, c)\}$$

```
\delta((q_1, B), (B, a)) = ((q_2, a), (*, a), R) 
\delta((q_2, a), (B, b)) = ((q_2, a), (B, b), R) 
\delta((q_2, a), (B, c)) = ((q_3, a), (B, c), R) 
\delta((q_3, a), (*, b)) = ((q_3, a), (*, b), R) 
\delta((q_3, a), (B, a)) = ((q_3, a), (B, c), R) 
\delta((q_3, a), (B, a)) = ((q_3, a), (B, c), R) 
\delta((q_3, a), (B, a)) = ((q_3, a), (B, c), R) 
\delta((q_3, a), (B, a)) = ((q_3, a), (B, c), R) 
\delta((q_3, a), (B, a)) = ((q_3, a), (B, c), R) 
\delta((q_3, a), (B, a)) = ((q_3, a), (B, c), R) 
\delta((q_3, a), (B, a)) = ((q_3, a), (B, a), (B, a
```

| • • • | В | В | В | В | В | В | В | В | • • • |
|-------|---|---|---|---|---|---|---|---|-------|
| • • • | В | 0 |   | С | 0 |   | В | В | • • • |

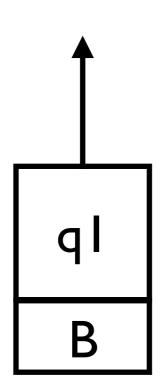

$$\delta((q_1, B), (B, a)) = ((q_2, a), (*, a), R)$$

$$\delta((q_2, a), (B, b)) = ((q_2, a), (B, b), R)$$

$$\delta((q_2, a), (B, c)) = ((q_3, a), (B, c), R)$$

$$\delta((q_3, a), (*, b)) = ((q_3, a), (*, b), R)$$

$$\delta((q_3, a), (B, a)) = ((q_3, a), (B, c), R)$$

$$\delta((q_3, a), (B, a)) = ((q_3, a), (B, c), R)$$

$$\delta((q_3, a), (B, a)) = ((q_3, a), (B, c), R)$$

$$\delta((q_3, a), (B, a)) = ((q_3, a), (B, a), (B, a), R)$$

$$\delta((q_4, B), (B, a)) = ((q_4, B), (B, a), R)$$

$$\delta((q_5, B), (B, a)) = ((q_6, B), (B, a), R)$$

$$\delta((q_6, B), (B, a)) = ((q_6, B), (B, a), R)$$

$$\delta((q_6, B), (B, a)) = ((q_6, B), (B, a), R)$$

$$\delta((q_6, B), (B, a)) = ((q_6, B), (B, a), R)$$

$$\delta((q_6, B), (B, a)) = ((q_6, B), (B, a), R)$$

$$\delta((q_6, B), (B, a)) = ((q_6, B), (B, a), R)$$

$$\delta((q_6, B), (B, a)) = ((q_6, B), (B, a), R)$$

$$\delta((q_6, B), (B, a)) = ((q_6, B), (B, a), R)$$

$$\delta((q_6, B), (B, a)) = ((q_6, B), (B, a), R)$$

$$\delta((q_6, B), (B, a)) = ((q_6, B), (B, a), R)$$

$$\delta((q_6, B), (B, a)) = ((q_6, B), (B, a), R)$$

$$\delta((q_6, B), (B, a)) = ((q_6, B), (B, a), R)$$

$$\delta((q_6, B), (B, a)) = ((q_6, B), (B, a), R)$$

$$\delta((q_6, B), (B, a)) = ((q_6, B), (B, a), R)$$

$$\delta((q_6, B), (B, a)) = ((q_6, B), (B, a), R)$$

$$\delta((q_6, B), (B, a)) = ((q_6, B), (B, a), R)$$

$$\delta((q_6, B), (B, a)) = ((q_6, B), (B, a), R)$$

$$\delta((q_6, B), (B, a)) = ((q_6, B), (B, a), R)$$

$$\delta((q_6, B), (B, a)) = ((q_6, B), (B, a), R)$$

$$\delta((q_6, B), (B, a)) = ((q_6, B), (B, a), R)$$

$$\delta((q_6, B), (B, a)) = ((q_6, B), (B, a), R)$$

$$\delta((q_6, B), (B, a)) = ((q_6, B), (B, a), R)$$

$$\delta((q_6, B), (B, a)) = ((q_6, B), (B, a), R)$$

$$\delta((q_6, B), (B, a)) = ((q_6, B), (B, a), R)$$

$$\delta((q_6, B), (B, a)) = ((q_6, B), (B, a), R)$$

$$\delta((q_6, B), (B, a)) = ((q_6, B), (B, a), R)$$

$$\delta((q_6, B), (B, a)) = ((q_6, B), (B, a), R)$$

$$\delta((q_6, B), (B, a)) = ((q_6, B), (B, a), R)$$

$$\delta((q_6, B), (B, a)) = ((q_6, B), (B, a), R)$$

$$\delta((q_6, B), (B, a)) = ((q_6, B), (B, a), R)$$

$$\delta((q_6, B), (B, a)) = ((q_6, B), (B, a), R)$$

$$\delta((q_6, B), (B, a)) = ((q_6, B), (B, a), R)$$

$$\delta((q_6, B), (B, a)) = ((q_6, B), (B, a), R)$$

$$\delta((q_6, B), (B, a)) = ((q_6, B), (B, a), R)$$

$$\delta((q_6, B), (B, a)) = ((q_6, B), (B, a), R)$$

$$\delta((q_6, B),$$

$$\begin{array}{ll} \delta((q_1,B),(B,a)) = ((q_2,a),(*,a),R) & \delta((q_5,B),(B,a)) = ((q_6,B),(B,a),L) \\ \delta((q_2,a),(B,b)) = ((q_2,a),(B,b),R) & \delta((q_6,B),(B,a)) = ((q_6,B),(B,a),L) \\ \delta((q_2,a),(B,c)) = ((q_3,a),(B,c),R) & \delta((q_6,B),(*,a)) = ((q_6,B),(B,a),L) \\ \delta((q_3,a),(*,b)) = ((q_3,a),(*,b),R) & \delta((q_6,B),(*,a)) = ((q_1,B),(*,a),R) \\ \delta((q_3,a),(B,a)) = ((q_4,B),(*,a),L) & \delta((q_5,B),(*,a)) = ((q_7,B),(*,a),R) \\ \delta((q_4,B),(*,a)) = ((q_4,B),(*,a),L) & \delta((q_7,B),(B,c)) = ((q_8,B),(*,a),R) \\ \delta((q_4,B),(B,c)) = ((q_5,B),(B,c),L) & \delta((q_8,B),(*,a)) = ((q_9,B),(B,B),R) \end{array}$$

| • • • | В | * | В | В | В | В | В | В | • • • |
|-------|---|---|---|---|---|---|---|---|-------|
| • • • | В | 0 | I | С | 0 |   | В | В | • • • |

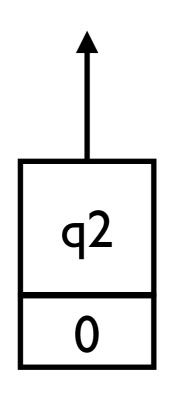

In q2, moves right, looking for c

$$\delta((q_1, B), (B, a)) = ((q_2, a), (*, a), R)$$

$$\delta((q_2, a), (B, b)) = ((q_2, a), (B, b), R)$$

$$\delta((q_2, a), (B, c)) = ((q_3, a), (B, c), R)$$

$$\delta((q_3, a), (*, b)) = ((q_3, a), (*, b), R)$$

$$\delta((q_3, a), (B, a)) = ((q_3, a), (B, c), R)$$

$$\delta((q_3, a), (B, a)) = ((q_3, a), (B, c), R)$$

$$\delta((q_3, a), (B, a)) = ((q_3, a), (B, c), R)$$

$$\delta((q_3, a), (B, a)) = ((q_3, a), (B, c), R)$$

$$\delta((q_4, B), (B, a)) = ((q_4, B), (B, a), R)$$

$$\delta((q_5, B), (B, a)) = ((q_6, B), (B, a), L)$$

$$\delta((q_6, B), (B, a)) = ((q_1, B), (B, a), R)$$

$$\delta((q_6, B), (B, a)) = ((q_1, B), (B, a), R)$$

$$\delta((q_6, B), (B, a)) = ((q_1, B), (B, a), R)$$

$$\delta((q_6, B), (B, a)) = ((q_1, B), (B, a), R)$$

$$\delta((q_6, B), (B, a)) = ((q_1, B), (B, a), R)$$

$$\delta((q_6, B), (B, a)) = ((q_1, B), (B, a), R)$$

$$\delta((q_6, B), (B, a)) = ((q_1, B), (B, a), R)$$

$$\delta((q_6, B), (B, a)) = ((q_1, B), (B, a), R)$$

$$\delta((q_6, B), (B, a)) = ((q_1, B), (B, a), R)$$

$$\delta((q_6, B), (B, a)) = ((q_1, B), (B, a), R)$$

$$\delta((q_6, B), (B, a)) = ((q_1, B), (B, a), R)$$

$$\delta((q_6, B), (B, a)) = ((q_6, B), (B, a), R)$$

$$\delta((q_6, B), (B, a)) = ((q_6, B), (B, a), R)$$

$$\delta((q_6, B), (B, a)) = ((q_6, B), (B, a), R)$$

$$\delta((q_6, B), (B, a)) = ((q_6, B), (B, a), R)$$

$$\delta((q_6, B), (B, a)) = ((q_6, B), (B, a), R)$$

$$\delta((q_6, B), (B, a)) = ((q_6, B), (B, a), R)$$

$$\delta((q_6, B), (B, a)) = ((q_6, B), (B, a), R)$$

$$\delta((q_6, B), (B, a)) = ((q_6, B), (B, a), R)$$

$$\delta((q_6, B), (B, a)) = ((q_6, B), (B, a), R)$$

$$\delta((q_6, B), (B, a)) = ((q_6, B), (B, a), R)$$

$$\delta((q_6, B), (B, a)) = ((q_6, B), (B, a), R)$$

$$\delta((q_6, B), (B, a)) = ((q_6, B), (B, a), R)$$

$$\delta((q_6, B), (B, a)) = ((q_6, B), (B, a), R)$$

$$\delta((q_6, B), (B, a)) = ((q_6, B), (B, a), R)$$

$$\delta((q_6, B), (B, a)) = ((q_6, B), (B, a), R)$$

$$\delta((q_6, B), (B, a)) = ((q_6, B), (B, a), R)$$

$$\delta((q_6, B), (B, a)) = ((q_6, B), (B, a), R)$$

$$\delta((q_6, B), (B, a)) = ((q_6, B), (B, a), R)$$

$$\delta((q_6, B), (B, a)) = ((q_6, B), (B, a), R)$$

$$\delta((q_6, B), (B, a)) = ((q_6, B), (B, a), R)$$

$$\delta((q_6, B), (B, a)) = ((q_6, B), (B, a), R)$$

$$\delta((q_6, B), (B, a)) = ((q_6, B), (B, a), R)$$

$$\delta((q_6, B), (B, a)) = ($$

$$\delta((q_5, B), (B, a)) = ((q_6, B), (B, a), L)$$

$$\delta((q_6, B), (B, a)) = ((q_6, B), (B, a), L)$$

$$\delta((q_6, B), (*, a)) = ((q_1, B), (*, a), R)$$

$$\delta((q_5, B), (*, a)) = ((q_7, B), (*, a), R)$$

$$\delta((q_7, B), (B, c)) = ((q_8, B), (B, c), R)$$

$$\delta((q_8, B), (*, a)) = ((q_8, B), (*, a), R)$$

$$\delta((q_8, B), (B, B)) = ((q_9, B), (B, B), R)$$

| • • • | В | * | В | В | В | В | В | В | • • • |
|-------|---|---|---|---|---|---|---|---|-------|
| • • • | В | 0 | I | С | 0 | I | В | В | • • • |

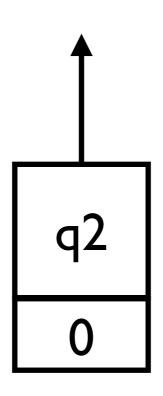

## When found,

- enter q3
- continue right

$$\begin{split} \delta((q_1,B),(B,a)) &= ((q_2,a),(*,a),R) \\ \delta((q_2,a),(B,b)) &= ((q_2,a),(B,b),R) \\ \delta((q_2,a),(B,c)) &= ((q_3,a),(B,c),R) \\ \delta((q_3,a),(*,b)) &= ((q_3,a),(*,b),R) \\ \delta((q_3,a),(B,a)) &= ((q_4,B),(*,a),L) \\ \delta((q_4,B),(*,a)) &= ((q_4,B),(*,a),L) \\ \delta((q_4,B),(B,c)) &= ((q_5,B),(B,c),L) \\ \end{split} \qquad \begin{array}{l} \delta((q_5,B),(B,a)) &= ((q_6,B),(B,a),L) \\ \delta((q_6,B),(B,a)) &= ((q_6,B),(B,a),L) \\ \delta((q_6,B),(*,a)) &= ((q_1,B),(*,a),R) \\ \delta((q_5,B),(*,a)) &= ((q_1,B),(*,a),R) \\ \delta((q_5,B),(*,a)) &= ((q_1,B),(*,a),R) \\ \delta((q_5,B),(*,a)) &= ((q_1,B),(*,a),R) \\ \delta((q_5,B),(*,a)) &= ((q_1,B),(*,a),R) \\ \delta((q_5,B),(*,a)) &= ((q_1,B),(*,a),R) \\ \delta((q_1,B),(*,a)) &= ((q_1,B),(*,a),R) \\ \delta((q_2,B),(*,a)) &= ((q_1,B),(*,a),R) \\ \delta((q_2,B),(*,a)) &= ((q_2,B),(*,a),R) \\ \delta((q_3,B),(*,a)) &= ((q_3,B),(*,a),R) \\ \delta((q_3,B),(*,a)) &= ((q_3,B),(*,a),R) \\ \delta((q_4,B),(*,a)) &= ((q_4,B),(*,a),R) \\ \delta((q_4,B),(*,a)) &= ((q_4,B),(*,a),R) \\ \delta((q_4,B),(*,a)) &= ((q_4,B),(*,a),R) \\ \delta((q_4,B),(*,a)) &= ((q_6,B),(*,a),R) \\ \delta((q_6,B),(*,a)) &= ((q_6,B),(*,a),R) \\ \delta((q_6,B),(*,a)) &= ((q_6,B),(*,a$$

| • • • | В | * | В | В | В | В | В | В | • • • |
|-------|---|---|---|---|---|---|---|---|-------|
| • • • | В | 0 | I | С | 0 |   | В | В | • • • |

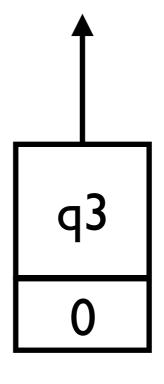

In q3, look for the first unchecked symbol

$$\delta((q_1, B), (B, a)) = ((q_2, a), (*, a), R)$$

$$\delta((q_2, a), (B, b)) = ((q_2, a), (B, b), R)$$

$$\delta((q_2, a), (B, c)) = ((q_3, a), (B, c), R)$$

$$\delta((q_3, a), (*, b)) = ((q_3, a), (*, b), R)$$

$$\delta((q_3, a), (B, a)) = ((q_4, B), (*, a), L)$$

$$\delta((q_4, B), (*, a)) = ((q_4, B), (*, a), L)$$

$$\delta((q_4, B), (B, c)) = ((q_5, B), (B, c), L)$$

$$\begin{array}{ll} \delta((q_1,B),(B,a)) = ((q_2,a),(*,a),R) & \delta((q_5,B),(B,a)) = ((q_6,B),(B,a),L) \\ \delta((q_2,a),(B,b)) = ((q_2,a),(B,b),R) & \delta((q_6,B),(B,a)) = ((q_6,B),(B,a),L) \\ \delta((q_2,a),(B,c)) = ((q_3,a),(B,c),R) & \delta((q_6,B),(*,a)) = ((q_6,B),(B,a),L) \\ \delta((q_3,a),(*,b)) = ((q_3,a),(*,b),R) & \delta((q_6,B),(*,a)) = ((q_1,B),(*,a),R) \\ \delta((q_3,a),(B,a)) = ((q_4,B),(*,a),L) & \delta((q_5,B),(*,a)) = ((q_7,B),(*,a),R) \\ \delta((q_7,B),(B,c)) = ((q_8,B),(*,a),R) \\ \delta((q_4,B),(*,a)) = ((q_4,B),(*,a),L) & \delta((q_8,B),(*,a)) = ((q_8,B),(*,a),R) \\ \delta((q_8,B),(*,a)) = ((q_9,B),(B,B),R) \end{array}$$

| • • • | В | * | В | В | * | В | В | В | • • • |
|-------|---|---|---|---|---|---|---|---|-------|
| • • • | В | 0 | ı | С | 0 |   | В | В | • • • |

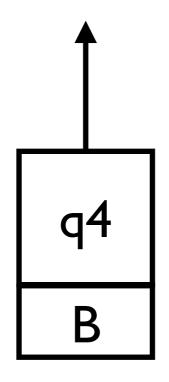

- In q4, move left until it finds c
- When found, enter q5

$$\delta((q_1, B), (B, a)) = ((q_2, a), (*, a), R)$$

$$\delta((q_2, a), (B, b)) = ((q_2, a), (B, b), R)$$

$$\delta((q_2, a), (B, c)) = ((q_3, a), (B, c), R)$$

$$\delta((q_3, a), (*, b)) = ((q_3, a), (*, b), R)$$

$$\delta((q_3, a), (B, a)) = ((q_3, a), (B, c), R)$$

$$\delta((q_3, a), (B, a)) = ((q_3, a), (B, c), R)$$

$$\delta((q_3, a), (B, a)) = ((q_3, a), (B, c), R)$$

$$\delta((q_3, a), (B, a)) = ((q_3, a), (B, c), R)$$

$$\delta((q_4, B), (B, c)) = ((q_4, B), (B, c), R)$$

$$\delta((q_4, B), (B, c)) = ((q_4, B), (B, c), R)$$

$$\delta((q_4, B), (B, c)) = ((q_4, B), (B, c), R)$$

$$\delta((q_4, B), (B, c)) = ((q_4, B), (B, c), R)$$

$$\delta((q_4, B), (B, c)) = ((q_4, B), (B, c), R)$$

$$\delta((q_4, B), (B, c)) = ((q_4, B), (B, c), R)$$

$$\delta((q_4, B), (B, c)) = ((q_4, B), (B, c), R)$$

$$\delta((q_4, B), (B, c)) = ((q_4, B), (B, c), R)$$

$$\delta((q_4, B), (B, c)) = ((q_4, B), (B, c), R)$$

$$\delta((q_4, B), (B, c)) = ((q_4, B), (B, c), R)$$

$$\delta((q_4, B), (B, c)) = ((q_4, B), (B, c), R)$$

$$\delta((q_4, B), (B, c)) = ((q_4, B), (B, c), R)$$

$$\delta((q_4, B), (B, c)) = ((q_4, B), (B, c), R)$$

$$\delta((q_4, B), (B, c)) = ((q_4, B), (B, c), R)$$

$$\delta((q_4, B), (B, c)) = ((q_4, B), (B, c), R)$$

$$\delta((q_4, B), (B, c)) = ((q_4, B), (B, c), R)$$

$$\delta((q_4, B), (B, c)) = ((q_4, B), (B, c), R)$$

$$\delta((q_4, B), (B, c)) = ((q_4, B), (B, c), R)$$

$$\delta((q_4, B), (B, c)) = ((q_4, B), (B, c), R)$$

$$\delta((q_4, B), (B, c)) = ((q_4, B), (B, c), R)$$

$$\delta((q_4, B), (B, c)) = ((q_4, B), (B, c), R)$$

$$\delta((q_4, B), (B, c)) = ((q_4, B), (B, c), R)$$

$$\delta((q_4, B), (B, c)) = ((q_4, B), (B, c), R)$$

$$\delta((q_4, B), (B, c)) = ((q_4, B), (B, c), R)$$

$$\delta((q_4, B), (B, c)) = ((q_4, B), (B, c), R)$$

$$\delta((q_4, B), (B, c)) = ((q_4, B), (B, c), R)$$

$$\delta((q_4, B), (B, c)) = ((q_4, B), (B, c), R)$$

$$\delta((q_4, B), (B, c)) = ((q_4, B), (B, c), R)$$

$$\delta((q_4, B), (B, c)) = ((q_4, B), (B, c), R)$$

$$\delta((q_4, B), (B, c)) = ((q_4, B), (B, c), R)$$

$$\delta((q_4, B), (B, c)) = ((q_4, B), (B, c), R)$$

$$\delta((q_4, B), (B, c), R) = ((q_4, B), (B, c), R)$$

$$\delta((q_4, B), (B, c), R) = ((q_4, B), (B, c), R)$$

| • • • | В | * | В | В | * | В | В | В | • • • |
|-------|---|---|---|---|---|---|---|---|-------|
| • • • | В | 0 |   | С | 0 |   | В | В | • • • |

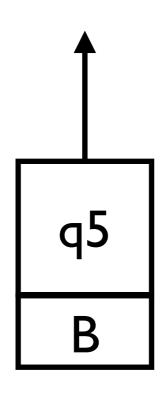

- If there is some unchecked symbol, enter q6

$$\begin{array}{ll} \delta((q_1,B),(B,a)) = ((q_2,a),(*,a),R) \\ \delta((q_2,a),(B,b)) = ((q_2,a),(B,b),R) \\ \delta((q_2,a),(B,c)) = ((q_3,a),(B,c),R) \\ \delta((q_3,a),(*,b)) = ((q_3,a),(*,b),R) \\ \delta((q_3,a),(B,a)) = ((q_4,B),(*,a),L) \\ \delta((q_4,B),(*,a)) = ((q_4,B),(*,a),L) \\ \delta((q_4,B),(B,c)) = ((q_5,B),(B,c),L) \\ \end{array} \begin{array}{ll} \delta((q_5,B),(B,a)) = ((q_6,B),(B,a),L) \\ \delta((q_6,B),(B,a)) = ((q_6,B),(B,a),L) \\ \delta((q_6,B),(*,a)) = ((q_1,B),(*,a),R) \\ \delta((q_5,B),(*,a)) = ((q_1,B),(*,a),R) \\ \delta((q_5,B),(*,a)) = ((q_1,B),(*,a),R) \\ \delta((q_5,B),(*,a)) = ((q_6,B),(B,a),L) \\ \delta((q_6,B),(*,a)) = ((q_1,B),(*,a),R) \\ \delta((q_5,B),(*,a)) = ((q_6,B),(B,a),L) \\ \delta((q_6,B),(*,a)) = ((q_6,B),(B,a),L) \\ \delta((q_6,B),(*,a)) = ((q_6,B),(B,a),L) \\ \delta((q_6,B),(*,a)) = ((q_6,B),(B,a),L) \\ \delta((q_6,B),(*,a)) = ((q_6,B),(*,a),R) \\ \delta((q_6,B),(*,a)) = ((q_6,B),(*,a),R) \\ \delta($$

| • • • | В | * | В | В | * | В | В | В | • • • |
|-------|---|---|---|---|---|---|---|---|-------|
| • • • | В | 0 | I | С | 0 |   | В | В | • • • |

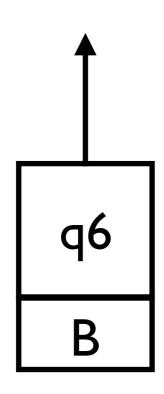

- In q6, move left and look for the first checked symbol

$$\delta((q_1, B), (B, a)) = ((q_2, a), (*, a), R)$$

$$\delta((q_2, a), (B, b)) = ((q_2, a), (B, b), R)$$

$$\delta((q_2, a), (B, c)) = ((q_3, a), (B, c), R)$$

$$\delta((q_3, a), (*, b)) = ((q_3, a), (*, b), R)$$

$$\delta((q_3, a), (B, a)) = ((q_3, a), (B, c), R)$$

$$\delta((q_4, B), (*, a)) = ((q_4, B), (*, a), L)$$

$$\delta((q_4, B), (*, a)) = ((q_4, B), (*, a), L)$$

$$\delta((q_4, B), (*, a)) = ((q_4, B), (*, a), L)$$

$$\delta((q_4, B), (*, a)) = ((q_4, B), (*, a), L)$$

$$\delta((q_4, B), (*, a)) = ((q_4, B), (*, a), R)$$

$$\delta((q_4, B), (*, a)) = ((q_4, B), (*, a), R)$$

$$\delta((q_4, B), (*, a)) = ((q_4, B), (*, a), R)$$

$$\delta((q_4, B), (*, a)) = ((q_4, B), (*, a), R)$$

$$\delta((q_4, B), (*, a)) = ((q_4, B), (*, a), R)$$

$$\delta((q_4, B), (*, a)) = ((q_4, B), (*, a), R)$$

$$\delta((q_4, B), (*, a)) = ((q_4, B), (*, a), R)$$

$$\delta((q_4, B), (*, a)) = ((q_4, B), (*, a), R)$$

$$\delta((q_4, B), (*, a)) = ((q_4, B), (*, a), R)$$

$$\delta((q_4, B), (*, a)) = ((q_4, B), (*, a), R)$$

$$\delta((q_4, B), (*, a)) = ((q_4, B), (*, a), R)$$

$$\delta((q_4, B), (*, a)) = ((q_4, B), (*, a), R)$$

$$\delta((q_4, B), (*, a)) = ((q_4, B), (*, a), R)$$

$$\delta((q_4, B), (*, a)) = ((q_4, B), (*, a), R)$$

$$\delta((q_4, B), (*, a)) = ((q_4, B), (*, a), R)$$

$$\delta((q_4, B), (*, a)) = ((q_4, B), (*, a), R)$$

$$\delta((q_4, B), (*, a)) = ((q_4, B), (*, a), R)$$

$$\delta((q_4, B), (*, a)) = ((q_4, B), (*, a), R)$$

$$\delta((q_4, B), (*, a)) = ((q_4, B), (*, a), R)$$

$$\delta((q_4, B), (*, a)) = ((q_4, B), (*, a), R)$$

$$\delta((q_4, B), (*, a)) = ((q_4, B), (*, a), R)$$

$$\delta((q_4, B), (*, a)) = ((q_4, B), (*, a), R)$$

$$\delta((q_4, B), (*, a)) = ((q_4, B), (*, a), R)$$

$$\delta((q_4, B), (*, a)) = ((q_4, B), (*, a), R)$$

$$\delta((q_4, B), (*, a)) = ((q_4, B), (*, a), R)$$

$$\delta((q_4, B), (*, a)) = ((q_4, B), (*, a), R)$$

$$\delta((q_4, B), (*, a)) = ((q_4, B), (*, a), R)$$

$$\delta((q_4, B), (*, a)) = ((q_4, B), (*, a), R)$$

$$\delta((q_4, B), (*, a)) = ((q_4, B), (*, a), R)$$

$$\delta((q_4, B), (*, a)) = ((q_4, B), (*, a), R)$$

$$\delta((q_4, B), (*, a)) = ((q_4, B), (*, a), R)$$

$$\delta((q_4, B), (*, a)) = ((q_4, B), (*, a), R)$$

$$\delta((q_4, B), (*, a)) = ((q_4, B), (*, a), R)$$

$$\delta((q_4, B), (*, a), R) = ((q_4, B), (*, a), R)$$

$$\delta((q_4, B), (*, a),$$

| • • • | В | * | В | В | * | В | В | В | • • • |
|-------|---|---|---|---|---|---|---|---|-------|
| • • • | В | 0 | I | С | 0 | I | В | В | • • • |

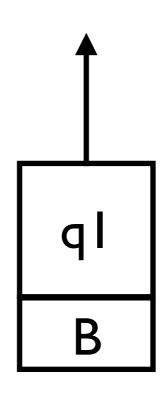

- Repeat the cycle

$$\delta((q_1, B), (B, a)) = ((q_2, a), (*, a), R)$$

$$\delta((q_2, a), (B, b)) = ((q_2, a), (B, b), R)$$

$$\delta((q_2, a), (B, c)) = ((q_3, a), (B, c), R)$$

$$\delta((q_3, a), (*, b)) = ((q_3, a), (*, b), R)$$

$$\delta((q_3, a), (B, a)) = ((q_3, a), (B, c), R)$$

$$\delta((q_4, B), (*, a)) = ((q_4, B), (*, a), L)$$

$$\delta((q_4, B), (*, a)) = ((q_4, B), (*, a), L)$$

$$\delta((q_4, B), (*, a)) = ((q_4, B), (*, a), L)$$

$$\delta((q_4, B), (*, a)) = ((q_4, B), (*, a), L)$$

$$\delta((q_4, B), (*, a)) = ((q_4, B), (*, a), R)$$

$$\delta((q_4, B), (*, a)) = ((q_4, B), (*, a), R)$$

$$\delta((q_4, B), (*, a)) = ((q_4, B), (*, a), R)$$

$$\delta((q_4, B), (*, a)) = ((q_4, B), (*, a), R)$$

$$\delta((q_4, B), (*, a)) = ((q_4, B), (*, a), R)$$

$$\delta((q_4, B), (*, a)) = ((q_4, B), (*, a), R)$$

$$\delta((q_4, B), (*, a)) = ((q_4, B), (*, a), R)$$

$$\delta((q_4, B), (*, a)) = ((q_4, B), (*, a), R)$$

$$\delta((q_4, B), (*, a)) = ((q_4, B), (*, a), R)$$

$$\delta((q_4, B), (*, a)) = ((q_4, B), (*, a), R)$$

$$\delta((q_4, B), (*, a)) = ((q_4, B), (*, a), R)$$

$$\delta((q_4, B), (*, a)) = ((q_4, B), (*, a), R)$$

$$\delta((q_4, B), (*, a)) = ((q_4, B), (*, a), R)$$

$$\delta((q_4, B), (*, a)) = ((q_4, B), (*, a), R)$$

$$\delta((q_4, B), (*, a)) = ((q_4, B), (*, a), R)$$

$$\delta((q_4, B), (*, a)) = ((q_4, B), (*, a), R)$$

$$\delta((q_4, B), (*, a)) = ((q_4, B), (*, a), R)$$

$$\delta((q_4, B), (*, a)) = ((q_4, B), (*, a), R)$$

$$\delta((q_4, B), (*, a)) = ((q_4, B), (*, a), R)$$

$$\delta((q_4, B), (*, a)) = ((q_4, B), (*, a), R)$$

$$\delta((q_4, B), (*, a)) = ((q_4, B), (*, a), R)$$

$$\delta((q_4, B), (*, a)) = ((q_4, B), (*, a), R)$$

$$\delta((q_4, B), (*, a)) = ((q_4, B), (*, a), R)$$

$$\delta((q_4, B), (*, a)) = ((q_4, B), (*, a), R)$$

$$\delta((q_4, B), (*, a)) = ((q_4, B), (*, a), R)$$

$$\delta((q_4, B), (*, a)) = ((q_4, B), (*, a), R)$$

$$\delta((q_4, B), (*, a)) = ((q_4, B), (*, a), R)$$

$$\delta((q_4, B), (*, a)) = ((q_4, B), (*, a), R)$$

$$\delta((q_4, B), (*, a)) = ((q_4, B), (*, a), R)$$

$$\delta((q_4, B), (*, a)) = ((q_4, B), (*, a), R)$$

$$\delta((q_4, B), (*, a)) = ((q_4, B), (*, a), R)$$

$$\delta((q_4, B), (*, a)) = ((q_4, B), (*, a), R)$$

$$\delta((q_4, B), (*, a)) = ((q_4, B), (*, a), R)$$

$$\delta((q_4, B), (*, a), R) = ((q_4, B), (*, a), R)$$

$$\delta((q_4, B), (*, a),$$

| • • • | В | * | * | В | * | В | В | В | • • • |
|-------|---|---|---|---|---|---|---|---|-------|
| • • • | В | 0 | I | С | 0 | I | В | В | • • • |

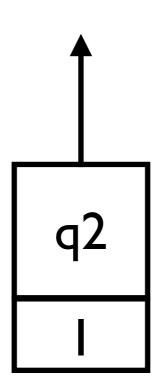

$$\delta((q_1, B), (B, a)) = ((q_2, a), (*, a), R)$$

$$\delta((q_2, a), (B, b)) = ((q_2, a), (B, b), R)$$

$$\delta((q_2, a), (B, c)) = ((q_3, a), (B, c), R)$$

$$\delta((q_3, a), (*, b)) = ((q_3, a), (*, b), R)$$

$$\delta((q_3, a), (B, a)) = ((q_3, a), (B, c), R)$$

$$\delta((q_4, B), (B, a)) = ((q_4, B), (B, a)) = ((q_4, B), (B, a), R)$$

$$\delta((q_6, B), (B, a)) = ((q_6, B), (B, a), L)$$

$$\delta((q_6, B), (B, a)) = ((q_6, B), (B, a), L)$$

$$\delta((q_6, B), (B, a)) = ((q_6, B), (B, a), L)$$

$$\delta((q_6, B), (B, a)) = ((q_6, B), (B, a), L)$$

$$\delta((q_6, B), (B, a)) = ((q_6, B), (B, a), L)$$

$$\delta((q_6, B), (B, a)) = ((q_6, B), (B, a), L)$$

$$\delta((q_6, B), (B, a)) = ((q_6, B), (B, a), L)$$

$$\delta((q_6, B), (B, a)) = ((q_6, B), (B, a), L)$$

$$\delta((q_6, B), (B, a)) = ((q_6, B), (B, a), L)$$

$$\delta((q_6, B), (B, a)) = ((q_6, B), (B, a), L)$$

$$\delta((q_6, B), (B, a)) = ((q_6, B), (B, a), L)$$

$$\delta((q_6, B), (B, a)) = ((q_6, B), (B, a), L)$$

$$\delta((q_6, B), (B, a)) = ((q_6, B), (B, a), L)$$

$$\delta((q_6, B), (B, a)) = ((q_6, B), (B, a), L)$$

$$\delta((q_6, B), (B, a)) = ((q_6, B), (B, a), L)$$

$$\delta((q_6, B), (B, a)) = ((q_6, B), (B, a), L)$$

$$\delta((q_6, B), (B, a)) = ((q_6, B), (B, a), L)$$

$$\delta((q_6, B), (B, a)) = ((q_6, B), (B, a), L)$$

$$\delta((q_6, B), (B, a)) = ((q_6, B), (B, a), L)$$

$$\delta((q_6, B), (B, a)) = ((q_6, B), (B, a), L)$$

$$\delta((q_6, B), (B, a)) = ((q_6, B), (B, a), L)$$

$$\delta((q_6, B), (B, a)) = ((q_6, B), (B, a), L)$$

$$\delta((q_6, B), (B, a)) = ((q_6, B), (B, a), L)$$

$$\delta((q_6, B), (B, a)) = ((q_6, B), (B, a), L)$$

$$\delta((q_6, B), (B, a)) = ((q_6, B), (B, a), L)$$

$$\delta((q_6, B), (B, a)) = ((q_6, B), (B, a), L)$$

$$\delta((q_6, B), (B, a)) = ((q_6, B), (B, a), L)$$

$$\delta((q_6, B), (B, a)) = ((q_6, B), (B, a), R)$$

$$\delta((q_6, B), (B, a)) = ((q_6, B), (B, a), R)$$

$$\delta((q_6, B), (B, a)) = ((q_6, B), (B, a), R)$$

$$\delta((q_6, B), (B, a)) = ((q_6, B), (B, a), R)$$

$$\delta((q_6, B), (B, a)) = ((q_6, B), (B, a), R)$$

$$\delta((q_6, B), (B, a)) = ((q_6, B), (B, a), R)$$

$$\delta((q_6, B), (B, a)) = ((q_6, B), (B, a), R)$$

$$\delta((q_6, B), (B, a)) = ((q_6, B), (B, a), R)$$

$$\delta((q_6, B), (B, a)) = ((q_6, B), (B, a), R)$$

$$\delta((q_6, B), (B, a)) = ((q_6, B), (B, a), R)$$

$$\delta((q_6, B), (B, a)) = ((q_6, B), (B, a), R)$$

$$\delta((q_5, B), (B, a)) = ((q_6, B), (B, a), L)$$

$$\delta((q_6, B), (B, a)) = ((q_6, B), (B, a), L)$$

$$\delta((q_6, B), (*, a)) = ((q_1, B), (*, a), R)$$

$$\delta((q_5, B), (*, a)) = ((q_7, B), (*, a), R)$$

$$\delta((q_7, B), (B, c)) = ((q_8, B), (B, c), R)$$

$$\delta((q_8, B), (*, a)) = ((q_8, B), (*, a), R)$$

$$\delta((q_8, B), (B, B)) = ((q_9, B), (B, B), R)$$

| • • • | В | * | * | В | * | В | В | В | • • • |
|-------|---|---|---|---|---|---|---|---|-------|
| • • • | В | 0 | I | С | 0 | I | В | В | • • • |

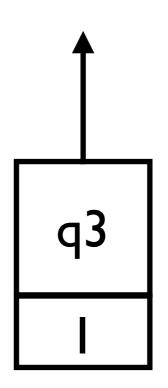

$$\delta((q_1, B), (B, a)) = ((q_2, a), (*, a), R)$$

$$\delta((q_2, a), (B, b)) = ((q_2, a), (B, b), R)$$

$$\delta((q_2, a), (B, c)) = ((q_3, a), (B, c), R)$$

$$\delta((q_3, a), (*, b)) = ((q_3, a), (*, b), R)$$

$$\delta((q_3, a), (B, a)) = ((q_4, B), (*, a), L)$$

$$\delta((q_4, B), (*, a)) = ((q_4, B), (*, a), L)$$

$$\delta((q_4, B), (B, c)) = ((q_5, B), (B, c), L)$$

$$\begin{array}{ll} \delta((q_1,B),(B,a)) = ((q_2,a),(*,a),R) \\ \delta((q_2,a),(B,b)) = ((q_2,a),(B,b),R) \\ \delta((q_2,a),(B,c)) = ((q_3,a),(B,c),R) \\ \delta((q_3,a),(*,b)) = ((q_3,a),(*,b),R) \\ \delta((q_3,a),(B,a)) = ((q_4,B),(*,a),L) \\ \delta((q_4,B),(*,a)) = ((q_4,B),(*,a),L) \\ \delta((q_4,B),(B,c)) = ((q_5,B),(B,c),L) \\ \end{array} \begin{array}{ll} \delta((q_5,B),(B,a)) = ((q_6,B),(B,a),L) \\ \delta((q_6,B),(B,a)) = ((q_6,B),(B,a),L) \\ \delta((q_6,B),(*,a)) = ((q_1,B),(*,a),R) \\ \delta((q_5,B),(*,a)) = ((q_1,B),(*,a),R) \\ \delta((q_5,B),(*,a)) = ((q_1,B),(*,a),R) \\ \delta((q_5,B),(*,a)) = ((q_6,B),(B,a),L) \\ \delta((q_6,B),(*,a)) = ((q_1,B),(*,a),R) \\ \delta((q_5,B),(*,a)) = ((q_6,B),(B,a),L) \\ \delta((q_6,B),(*,a)) = ((q_6,B),(B,a),L) \\ \delta((q_6,B),(*,a)) = ((q_6,B),(B,a),L) \\ \delta((q_6,B),(*,a)) = ((q_6,B),(B,a),L) \\ \delta((q_6,B),(*,a)) = ((q_6,B),(*,a),R) \\ \delta((q_6,B),(*,a)) = ((q_6,B),(*,a),R) \\ \delta($$

| • • • | В | * | * | В | * | В | В | В | • • • |
|-------|---|---|---|---|---|---|---|---|-------|
| • • • | В | 0 | I | С | 0 | I | В | В | • • • |

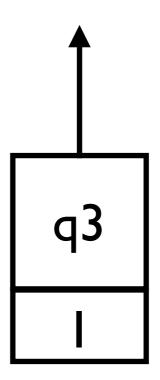

$$\delta((q_1, B), (B, a)) = ((q_2, a), (*, a), R) 
\delta((q_2, a), (B, b)) = ((q_2, a), (B, b), R) 
\delta((q_2, a), (B, c)) = ((q_3, a), (B, c), R) 
\delta((q_3, a), (*, b)) = ((q_4, B), (*, a), L) 
\delta((q_4, B), (*, a)) = ((q_4, B), (*, a), L) 
\delta((q_4, B), (B, c)) = ((q_4, B), (*, a), L) 
\delta((q_4, B), (B, c)) = ((q_4, B), (*, a), L) 
\delta((q_4, B), (B, c)) = ((q_4, B), (*, a), L) 
\delta((q_4, B), (B, c)) = ((q_4, B), (*, a), L) 
\delta((q_4, B), (B, c)) = ((q_5, B), (B, c), R) 
\delta((q_8, B), (*, a)) = ((q_8, B), (*, a), R) 
\delta((q_8, B), (*, a)) = ((q_9, B), (B, C), R) 
\delta((q_8, B), (*, a)) = ((q_9, B), (B, B), R)$$

| • • • | В | * | * | В | * | * | В | В | • • • |
|-------|---|---|---|---|---|---|---|---|-------|
| • • • | В | 0 | I | С | 0 | I | В | В | • • • |

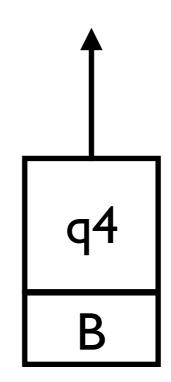

$$\delta((q_1, B), (B, a)) = ((q_2, a), (*, a), R)$$

$$\delta((q_2, a), (B, b)) = ((q_2, a), (B, b), R)$$

$$\delta((q_2, a), (B, c)) = ((q_3, a), (B, c), R)$$

$$\delta((q_3, a), (*, b)) = ((q_3, a), (*, b), R)$$

$$\delta((q_3, a), (B, a)) = ((q_4, B), (*, a), L)$$

$$\delta((q_4, B), (*, a)) = ((q_4, B), (*, a), L)$$

$$\delta((q_4, B), (B, c)) = ((q_5, B), (B, c), L)$$

$$\delta((q_1,B),(B,a)) = ((q_2,a),(*,a),R) 
\delta((q_2,a),(B,b)) = ((q_2,a),(B,b),R) 
\delta((q_2,a),(B,c)) = ((q_3,a),(B,c),R) 
\delta((q_3,a),(*,b)) = ((q_3,a),(*,b),R) 
\delta((q_3,a),(B,a)) = ((q_3,a),(*,b),R) 
\delta((q_3,a),(B,a)) = ((q_3,a),(*,b),R) 
\delta((q_3,a),(B,a)) = ((q_3,a),(B,c),R) 
\delta((q_3,a),(B,a)) = ((q_3,a),(B,c),R) 
\delta((q_3,a),(B,a)) = ((q_3,a),(B,c),R) 
\delta((q_3,a),(B,a)) = ((q_3,a),(B,a),(B,a),L) 
\delta((q_3,a),(B,a)) = ((q_3,a),(B,a),(B,a),L) 
\delta((q_3,a),(B,a)) = ((q_3,a),(B,a),(B,a),L) 
\delta((q_3,a),(B,a)) = ((q_3,a),(B,a),(B,a),L) 
\delta((q_3,a),(B,a)) = ((q_3,a),(B,a),(B,a),L) 
\delta((q_3,a),(B,a)) = ((q_3,a),(B,a),(B,a),L) 
\delta((q_3,a),(B,a)) = ((q_3,a),(B,a),(B,a),L) 
\delta((q_3,a),(B,a)) = ((q_3,a),(B,a),(B,a),L) 
\delta((q_3,a),(B,a)) = ((q_3,a),(B,a),(B,a),L) 
\delta((q_3,a),(B,a)) = ((q_3,a),(B,a),(B,a),L) 
\delta((q_3,a),(B,a)) = ((q_3,a),(B,a),(B,a),L) 
\delta((q_3,a),(B,a)) = ((q_3,a),(B,a),(B,a),L) 
\delta((q_3,a),(B,a)) = ((q_3,a),(B,a),(B,a),L) 
\delta((q_3,a),(B,a)) = ((q_3,a),(B,a),L) 
\delta((q_3,a),(B,a)) = ((q_3,a),(B,a),L) 
\delta((q_3,a),(B,a)) = ((q_3,a),(B,a),L) 
\delta((q_3,a),(B,a)) = ((q_3,a),(B,a),L) 
\delta((q_3,a),(B,a)) = ((q_3,a),(B,a),L) 
\delta((q_3,a),(B,a)) = ((q_3,a),(B,a),L) 
\delta((q_3,a),(B,a)) = ((q_3,a),(B,a),L) 
\delta((q_3,a),(B,a)) = ((q_3,a),(B,a),L) 
\delta((q_3,a),(B,a)) = ((q_3,a),(B,a),L) 
\delta((q_3,a),(B,a)) = ((q_3,a),(B,a),L) 
\delta((q_3,a),(B,a)) = ((q_3,a),(B,a),L) 
\delta((q_3,a),(B,a)) = ((q_3,a),(B,a),L) 
\delta((q_3,a),(B,a)) = ((q_3,a),(B,a),L) 
\delta((q_3,a),(B,a)) = ((q_3,a),(B,a),L) 
\delta((q_3,a),(B,a)) = ((q_3,a),(B,a),L) 
\delta((q_3,a),(B,a)) = ((q_3,a),(B,a),L) 
\delta((q_3,a),(B,a)) = ((q_3,a),(B,a),L) 
\delta((q_3,a),(B,a)) = ((q_3,a),(B,a),L) 
\delta((q_3,a),(B,a)) = ((q_3,a),(B,a),L) 
\delta((q_3,a),(B,a)) = ((q_3,a),(B,a),L) 
\delta((q_3,a),(B,a)) = ((q_3,a),(B,a),L) 
\delta((q_3,a),(B,a),(B,a)) = ((q_3,a),(B,a),L) 
\delta((q_3,a),(B,a),(B,a)) = ((q_3,a),(B,a),L) 
\delta((q_3,a),(B,a),(B,a),L) 
\delta((q_3,a),(B,a),(B,a),L) 
\delta((q_3,a),(B,a),(B,a),L) 
\delta((q_3,a),(B,a),(B,a),L) 
\delta((q_3,a),(B,a),(B,a),L) 
\delta((q_3,a),(B,a),(B,a),L) 
\delta((q_3,a),(B,a),(B,a),L) 
\delta((q_3,a),$$

| • • • | В | * | * | В | * | * | В | В | • • • |
|-------|---|---|---|---|---|---|---|---|-------|
| • • • | В | 0 | I | С | 0 | I | В | В | • • • |

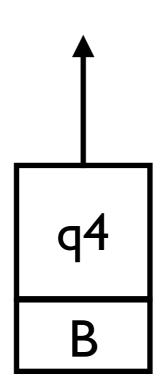

$$\delta((q_1, B), (B, a)) = ((q_2, a), (*, a), R)$$

$$\delta((q_2, a), (B, b)) = ((q_2, a), (B, b), R)$$

$$\delta((q_2, a), (B, c)) = ((q_3, a), (B, c), R)$$

$$\delta((q_3, a), (*, b)) = ((q_3, a), (*, b), R)$$

$$\delta((q_3, a), (B, a)) = ((q_3, a), (B, c), R)$$

$$\delta((q_3, a), (B, a)) = ((q_3, a), (B, c), R)$$

$$\delta((q_3, a), (B, a)) = ((q_3, a), (B, c), R)$$

$$\delta((q_3, a), (B, a)) = ((q_3, a), (B, c), R)$$

$$\delta((q_4, B), (B, a)) = ((q_4, B), (B, a), R)$$

$$\delta((q_5, B), (B, a)) = ((q_1, B), (B, a), R)$$

$$\delta((q_6, B), (B, a)) = ((q_1, B), (B, a), R)$$

$$\delta((q_6, B), (B, a)) = ((q_1, B), (B, a), R)$$

$$\delta((q_6, B), (B, a)) = ((q_1, B), (B, a), R)$$

$$\delta((q_6, B), (B, a)) = ((q_1, B), (B, a), R)$$

$$\delta((q_6, B), (B, a)) = ((q_1, B), (B, a), R)$$

$$\delta((q_6, B), (B, a)) = ((q_1, B), (B, a), R)$$

$$\delta((q_6, B), (B, a)) = ((q_1, B), (B, a), R)$$

$$\delta((q_6, B), (B, a)) = ((q_1, B), (B, a), R)$$

$$\delta((q_6, B), (B, a)) = ((q_1, B), (B, a), R)$$

$$\delta((q_6, B), (B, a)) = ((q_1, B), (B, a), R)$$

$$\delta((q_6, B), (B, a)) = ((q_1, B), (B, a), R)$$

$$\delta((q_6, B), (B, a)) = ((q_1, B), (B, a), R)$$

$$\delta((q_6, B), (B, a)) = ((q_1, B), (B, a), R)$$

$$\delta((q_6, B), (B, a)) = ((q_1, B), (B, a), R)$$

$$\delta((q_6, B), (B, a)) = ((q_1, B), (B, a), R)$$

$$\delta((q_6, B), (B, a)) = ((q_1, B), (B, a), R)$$

$$\delta((q_6, B), (B, a)) = ((q_1, B), (B, a), R)$$

$$\delta((q_6, B), (B, a)) = ((q_1, B), (B, a), R)$$

$$\delta((q_6, B), (B, a)) = ((q_1, B), (B, a), R)$$

$$\delta((q_6, B), (B, a)) = ((q_1, B), (B, a), R)$$

$$\delta((q_6, B), (B, a)) = ((q_1, B), (B, a), R)$$

$$\delta((q_6, B), (B, a)) = ((q_1, B), (B, a), R)$$

$$\delta((q_6, B), (B, a)) = ((q_1, B), (B, a), R)$$

$$\delta((q_6, B), (B, a)) = ((q_1, B), (B, a), R)$$

$$\delta((q_6, B), (B, a)) = ((q_1, B), (B, a), R)$$

$$\delta((q_6, B), (B, a)) = ((q_1, B), (B, a), R)$$

$$\delta((q_6, B), (B, a)) = ((q_1, B), (B, a), R)$$

$$\delta((q_6, B), (B, a)) = ((q_1, B), (B, a), R)$$

$$\delta((q_6, B), (B, a)) = ((q_1, B), (B, a), R)$$

$$\delta((q_6, B), (B, a)) = ((q_1, B), (B, a), R)$$

$$\delta((q_6, B), (B, a)) = ((q_1, B), (B, a), R)$$

$$\delta((q_6, B), (B, a)) = ((q_1, B), (B, a), R)$$

$$\delta((q_6, B), (B, a)) = ((q_1, B), (B, a), R)$$

$$\delta((q_6, B), (B, a)) = ($$

| • • • | В | * | * | В | * | * | В | В | • • • |
|-------|---|---|---|---|---|---|---|---|-------|
| • • • | В | 0 |   | С | 0 |   | В | В | • • • |

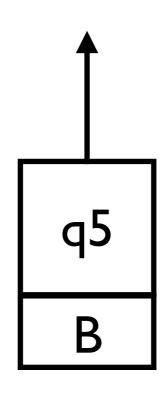

- If every symbols are checked, move right and enter q7

$$\begin{array}{ll} \delta((q_1,B),(B,a)) = ((q_2,a),(*,a),R) \\ \delta((q_2,a),(B,b)) = ((q_2,a),(B,b),R) \\ \delta((q_2,a),(B,c)) = ((q_3,a),(B,c),R) \\ \delta((q_3,a),(*,b)) = ((q_3,a),(*,b),R) \\ \delta((q_3,a),(B,a)) = ((q_4,B),(*,a),L) \\ \delta((q_4,B),(*,a)) = ((q_4,B),(*,a),L) \\ \delta((q_4,B),(B,c)) = ((q_5,B),(B,c),L) \\ \end{array} \begin{array}{ll} \delta((q_5,B),(B,a)) = ((q_6,B),(B,a),L) \\ \delta((q_6,B),(B,a)) = ((q_6,B),(B,a),L) \\ \delta((q_6,B),(*,a)) = ((q_1,B),(*,a),R) \\ \delta((q_5,B),(*,a)) = ((q_1,B),(*,a),R) \\ \delta((q_5,B),(*,a)) = ((q_1,B),(*,a),R) \\ \delta((q_5,B),(*,a)) = ((q_6,B),(B,a),L) \\ \delta((q_6,B),(*,a)) = ((q_1,B),(*,a),R) \\ \delta((q_5,B),(*,a)) = ((q_6,B),(B,a),L) \\ \delta((q_6,B),(*,a)) = ((q_6,B),(B,a),L) \\ \delta((q_6,B),(*,a)) = ((q_6,B),(B,a),L) \\ \delta((q_6,B),(*,a)) = ((q_6,B),(B,a),L) \\ \delta((q_6,B),(*,a)) = ((q_6,B),(*,a),R) \\ \delta((q_6,B),(*,a)) = ((q_6,B),(*,a),R) \\ \delta($$

| • • • | В | * | * | В | * | * | В | В | • • • |
|-------|---|---|---|---|---|---|---|---|-------|
| • • • | В | 0 | I | С | 0 |   | В | В | • • • |

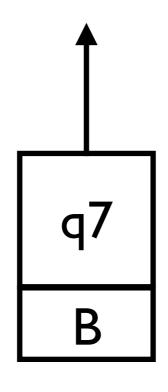

- If c is found, enter q8

$$\delta((q_1, B), (B, a)) = ((q_2, a), (*, a), R)$$

$$\delta((q_2, a), (B, b)) = ((q_2, a), (B, b), R)$$

$$\delta((q_2, a), (B, c)) = ((q_3, a), (B, c), R)$$

$$\delta((q_3, a), (*, b)) = ((q_3, a), (*, b), R)$$

$$\delta((q_3, a), (B, a)) = ((q_3, a), (B, c), R)$$

$$\delta((q_3, a), (B, a)) = ((q_3, a), (B, c), R)$$

$$\delta((q_3, a), (B, a)) = ((q_3, a), (B, c), R)$$

$$\delta((q_3, a), (B, a)) = ((q_3, a), (B, a), (B, a), R)$$

$$\delta((q_4, B), (B, a)) = ((q_4, B), (B, a), R)$$

$$\delta((q_5, B), (B, a)) = ((q_6, B), (B, a), R)$$

$$\delta((q_6, B), (B, a)) = ((q_6, B), (B, a), R)$$

$$\delta((q_6, B), (B, a)) = ((q_6, B), (B, a), R)$$

$$\delta((q_6, B), (B, a)) = ((q_6, B), (B, a), R)$$

$$\delta((q_6, B), (B, a)) = ((q_6, B), (B, a), R)$$

$$\delta((q_6, B), (B, a)) = ((q_6, B), (B, a), R)$$

$$\delta((q_6, B), (B, a)) = ((q_6, B), (B, a), R)$$

$$\delta((q_6, B), (B, a)) = ((q_6, B), (B, a), R)$$

$$\delta((q_6, B), (B, a)) = ((q_6, B), (B, a), R)$$

$$\delta((q_6, B), (B, a)) = ((q_6, B), (B, a), R)$$

$$\delta((q_6, B), (B, a)) = ((q_6, B), (B, a), R)$$

$$\delta((q_6, B), (B, a)) = ((q_6, B), (B, a), R)$$

$$\delta((q_6, B), (B, a)) = ((q_6, B), (B, a), R)$$

$$\delta((q_6, B), (B, a)) = ((q_6, B), (B, a), R)$$

$$\delta((q_6, B), (B, a)) = ((q_6, B), (B, a), R)$$

$$\delta((q_6, B), (B, a)) = ((q_6, B), (B, a), R)$$

$$\delta((q_6, B), (B, a)) = ((q_6, B), (B, a), R)$$

$$\delta((q_6, B), (B, a)) = ((q_6, B), (B, a), R)$$

$$\delta((q_6, B), (B, a)) = ((q_6, B), (B, a), R)$$

$$\delta((q_6, B), (B, a)) = ((q_6, B), (B, a), R)$$

$$\delta((q_6, B), (B, a)) = ((q_6, B), (B, a), R)$$

$$\delta((q_6, B), (B, a)) = ((q_6, B), (B, a), R)$$

$$\delta((q_6, B), (B, a)) = ((q_6, B), (B, a), R)$$

$$\delta((q_6, B), (B, a)) = ((q_6, B), (B, a), R)$$

$$\delta((q_6, B), (B, a)) = ((q_6, B), (B, a), R)$$

$$\delta((q_6, B), (B, a)) = ((q_6, B), (B, a), R)$$

$$\delta((q_6, B), (B, a)) = ((q_6, B), (B, a), R)$$

$$\delta((q_6, B), (B, a)) = ((q_6, B), (B, a), R)$$

$$\delta((q_6, B), (B, a)) = ((q_6, B), (B, a), R)$$

$$\delta((q_6, B), (B, a)) = ((q_6, B), (B, a), R)$$

$$\delta((q_6, B), (B, a)) = ((q_6, B), (B, a), R)$$

$$\delta((q_6, B), (B, a)) = ((q_6, B), (B, a), R)$$

$$\delta((q_6, B), (B, a)) = ((q_6, B), (B, a), R)$$

$$\delta((q_6, B), (B, a)) = ((q_6, B), (B, a), R)$$

$$\delta((q_6, B), (B,$$

| • • • | В | * | * | В | * | * | В | В | • • • |
|-------|---|---|---|---|---|---|---|---|-------|
| • • • | В | 0 |   | С | 0 | I | В | В | • • • |

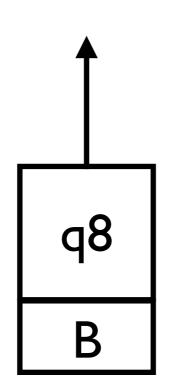

move right until it finds B

$$\delta((q_1, B), (B, a)) = ((q_2, a), (*, a), R)$$

$$\delta((q_2, a), (B, b)) = ((q_2, a), (B, b), R)$$

$$\delta((q_2, a), (B, c)) = ((q_3, a), (B, c), R)$$

$$\delta((q_3, a), (*, b)) = ((q_3, a), (*, b), R)$$

$$\delta((q_3, a), (B, a)) = ((q_3, a), (*, b), R)$$

$$\delta((q_3, a), (B, a)) = ((q_3, a), (B, c), R)$$

$$\delta((q_3, a), (B, a)) = ((q_3, a), (B, c), R)$$

$$\delta((q_3, a), (B, a)) = ((q_3, a), (B, c), R)$$

$$\delta((q_3, a), (B, a)) = ((q_3, a), (B, a), (B, a)) = ((q_3, a), (B, a), (B, a), R)$$

$$\delta((q_3, a), (B, a)) = ((q_3, a), (B, a), (B, a)) = ((q_3, a), (B, a), R)$$

$$\delta((q_3, a), (B, a)) = ((q_3, a), (B, a), (B, a), R)$$

$$\delta((q_3, a), (B, a)) = ((q_3, a), (B, a), (B, a), R)$$

$$\delta((q_3, a), (B, a)) = ((q_3, a), (B, a), R)$$

$$\delta((q_3, a), (B, a)) = ((q_3, a), (B, a), R)$$

$$\delta((q_3, a), (B, a)) = ((q_3, a), (B, a), R)$$

$$\delta((q_3, a), (B, a)) = ((q_3, a), R)$$

$$\delta((q_3, a), (B, a)) = ((q_3, a), R)$$

$$\delta((q_3, a), (B, a)) = ((q_3, a), R)$$

$$\delta((q_3, a), (B, a)) = ((q_3, a), R)$$

$$\delta((q_3, a), (B, a)) = ((q_3, a), R)$$

$$\delta((q_3, a), (B, a)) = ((q_3, a), R)$$

$$\delta((q_3, a), (B, a)) = ((q_3, a), R)$$

$$\delta((q_3, a), (B, a)) = ((q_3, a), R)$$

$$\delta((q_3, a), (B, a)) = ((q_3, a), R)$$

$$\delta((q_3, a), (B, a)) = ((q_3, a), (B, a))$$

$$\delta((q_3, a), (B, a)) = ((q_3, a), R)$$

$$\delta((q_3, a), (B, a)) = ((q_3, a), R)$$

$$\delta((q_3, a), (B, a)) = ((q_3, a), R)$$

$$\delta((q_3, a), (B, a)) = ((q_3, a), R)$$

$$\delta((q_3, a), (B, a)) = ((q_3, a), R)$$

$$\delta((q_3, a), (B, a)) = ((q_3, a), R)$$

$$\delta((q_3, a), (B, a)) = ((q_3, a), R)$$

$$\delta((q_3, a), (B, a)) = ((q_3, a), (B, a), R)$$

$$\delta((q_3, a), (B, a)) = ((q_3, a), (B, a), R)$$

$$\delta((q_3, a), (B, a)) = ((q_3, a), (B, a), R)$$

$$\delta((q_3, a), (B, a)) = ((q_3, a), (B, a), R)$$

$$\delta((q_3, a), (B, a)) = ((q_3, a), (B, a), R)$$

$$\delta((q_3, a), (B, a)) = ((q_3, a), (B, a), R)$$

$$\delta((q_3, a), (B, a)) = ((q_3, a), (B, a), R)$$

$$\delta((q_3, a), (B, a)) = ((q_3, a), (B, a), R)$$

$$\delta((q_3, a), (B, a)) = ((q_3, a), (B, a), R)$$

$$\delta((q_3, a), (B, a)) = ((q_3, a), (B, a), R)$$

$$\delta((q_3, a), (B, a), (B, a), R)$$

$$\delta((q_3, a), (B, a), (B, a), R)$$

$$\delta((q_3, a), (B, a), (B, a), R)$$

$$\delta((q_3, a), (B, a), (B, a), R)$$

$$\delta((q_3, a), (B, a), (B, a), R$$

$$\begin{array}{ll} \delta((q_1,B),(B,a)) = ((q_2,a),(*,a),R) & \delta((q_5,B),(B,a)) = ((q_6,B),(B,a),L) \\ \delta((q_2,a),(B,b)) = ((q_2,a),(B,b),R) & \delta((q_6,B),(B,a)) = ((q_6,B),(B,a),L) \\ \delta((q_2,a),(B,c)) = ((q_3,a),(B,c),R) & \delta((q_6,B),(*,a)) = ((q_6,B),(B,a),L) \\ \delta((q_3,a),(*,b)) = ((q_3,a),(*,b),R) & \delta((q_6,B),(*,a)) = ((q_1,B),(*,a),R) \\ \delta((q_3,a),(B,a)) = ((q_4,B),(*,a),L) & \delta((q_5,B),(*,a)) = ((q_7,B),(*,a),R) \\ \delta((q_7,B),(B,c)) = ((q_8,B),(*,a),R) \\ \delta((q_4,B),(*,a)) = ((q_4,B),(*,a),L) & \delta((q_8,B),(*,a)) = ((q_8,B),(*,a),R) \\ \delta((q_8,B),(*,a)) = ((q_9,B),(B,B),R) \end{array}$$

| • • • | В | * | * | В | * | * | В | В | • • • |
|-------|---|---|---|---|---|---|---|---|-------|
| • • • | В | 0 | I | С | 0 | I | В | В | • • • |

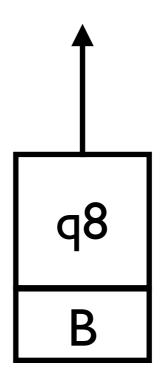

$$\begin{array}{ll} \delta((q_1,B),(B,a)) = ((q_2,a),(*,a),R) \\ \delta((q_2,a),(B,b)) = ((q_2,a),(B,b),R) \\ \delta((q_2,a),(B,c)) = ((q_3,a),(B,c),R) \\ \delta((q_3,a),(*,b)) = ((q_3,a),(*,b),R) \\ \delta((q_3,a),(B,a)) = ((q_4,B),(*,a),L) \\ \delta((q_4,B),(*,a)) = ((q_4,B),(*,a),L) \\ \delta((q_4,B),(B,c)) = ((q_5,B),(B,c),L) \\ \end{array} \begin{array}{ll} \delta((q_5,B),(B,a)) = ((q_6,B),(B,a),L) \\ \delta((q_6,B),(B,a)) = ((q_6,B),(B,a),L) \\ \delta((q_6,B),(*,a)) = ((q_1,B),(*,a),R) \\ \delta((q_5,B),(*,a)) = ((q_1,B),(*,a),R) \\ \delta((q_5,B),(*,a)) = ((q_1,B),(*,a),R) \\ \delta((q_5,B),(*,a)) = ((q_6,B),(B,a),L) \\ \delta((q_6,B),(*,a)) = ((q_1,B),(*,a),R) \\ \delta((q_5,B),(*,a)) = ((q_6,B),(B,a),L) \\ \delta((q_6,B),(*,a)) = ((q_6,B),(B,a),L) \\ \delta((q_6,B),(*,a)) = ((q_6,B),(B,a),L) \\ \delta((q_6,B),(*,a)) = ((q_6,B),(B,a),L) \\ \delta((q_6,B),(*,a)) = ((q_6,B),(*,a),R) \\ \delta((q_6,B),(*,a)) = ((q_6,B),(*,a),R) \\ \delta($$

| • • • | В | * | * | В | * | * | В | В | • • • |
|-------|---|---|---|---|---|---|---|---|-------|
| • • • | В | 0 | I | С | 0 | I | В | В | • • • |

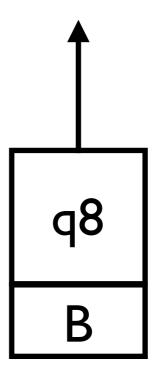

$$\delta((q_1,B),(B,a)) = ((q_2,a),(*,a),R) 
\delta((q_2,a),(B,b)) = ((q_2,a),(B,b),R) 
\delta((q_2,a),(B,c)) = ((q_3,a),(B,c),R) 
\delta((q_3,a),(*,b)) = ((q_3,a),(*,b),R) 
\delta((q_3,a),(B,a)) = ((q_3,a),(*,b),R) 
\delta((q_3,a),(B,a)) = ((q_3,a),(*,b),R) 
\delta((q_3,a),(B,a)) = ((q_3,a),(*,b),R) 
\delta((q_3,a),(B,a)) = ((q_3,a),(*,b),R) 
\delta((q_3,a),(B,a)) = ((q_3,a),(*,a),R) 
\delta((q_3,a),(B,a)) = ((q_3,a),(*,a),R) 
\delta((q_3,a),(B,a)) = ((q_3,a),(*,a),R) 
\delta((q_3,a),(B,a)) = ((q_3,a),(*,a),R) 
\delta((q_3,a),(B,a)) = ((q_3,a),(*,a),R) 
\delta((q_3,a),(B,a)) = ((q_3,a),(*,a),R) 
\delta((q_3,a),(B,a)) = ((q_3,a),(*,a),R) 
\delta((q_3,a),(B,a)) = ((q_3,a),(B,a),(B,a),R) 
\delta((q_3,a),(B,a)) = ((q_3,a),(B,a),R) 
\delta((q_3,a),(B,a)) = ((q_3,a),(B,a),R) 
\delta((q_3,a),(B,a)) = ((q_3,a),(B,a),R) 
\delta((q_3,a),(B,a)) = ((q_3,a),(B,a),R) 
\delta((q_3,a),(B,a)) = ((q_3,a),(B,a),R) 
\delta((q_3,a),(B,a)) = ((q_3,a),(B,a),R) 
\delta((q_3,a),(B,a)) = ((q_3,a),(B,a),R) 
\delta((q_3,a),(B,a)) = ((q_3,a),(B,a),R) 
\delta((q_3,a),(B,a)) = ((q_3,a),(B,a),R) 
\delta((q_3,a),(B,a)) = ((q_3,a),(B,a),R) 
\delta((q_3,a),(B,a)) = ((q_3,a),(B,a),R) 
\delta((q_3,a),(B,a)) = ((q_3,a),(B,a),R) 
\delta((q_3,a),(B,a)) = ((q_3,a),(B,a),R) 
\delta((q_3,a),(B,a)) = ((q_3,a),(B,a),R) 
\delta((q_3,a),(B,a)) = ((q_3,a),(B,a),R) 
\delta((q_3,a),(B,a)) = ((q_3,a),(B,a),R) 
\delta((q_3,a),(B,a)) = ((q_3,a),(B,a),R) 
\delta((q_3,a),(B,a)) = ((q_3,a),(B,a),R) 
\delta((q_3,a),(B,a)) = ((q_3,a),(B,a),R) 
\delta((q_3,a),(B,a)) = ((q_3,a),(B,a),R) 
\delta((q_3,a),(B,a)) = ((q_3,a),(B,a),R) 
\delta((q_3,a),(B,a)) = ((q_3,a),(B,a),R) 
\delta((q_3,a),(B,a)) = ((q_3,a),(B,a),R) 
\delta((q_3,a),(B,a)) = ((q_3,a),(B,a),R) 
\delta((q_3,a),(B,a)) = ((q_3,a),(B,a),R) 
\delta((q_3,a),(B,a)) = ((q_3,a),(B,a),R) 
\delta((q_3,a),(B,a)) = ((q_3,a),(B,a),R) 
\delta((q_3,a),(B,a)) = ((q_3,a),(B,a),R) 
\delta((q_3,a),(B,a)) = ((q_3,a),(B,a),R) 
\delta((q_3,a),(B,a),(B,a)) = ((q_3,a),(B,a),R) 
\delta((q_3,a),(B,a),(B,a)) = ((q_3,a),(B,a),R) 
\delta((q_3,a),(B,a),(B,a),R) 
\delta((q_3,a),(B,a),(B,a),R) 
\delta((q_3,a),(B,a),(B,a),R) 
\delta((q_3,a),(B,a),(B,a),R) 
\delta((q_3,a),(B,a),(B,a),R) 
\delta((q_3,a),(B,a),(B,a),R) 
\delta((q_3,a),(B,a),(B,a),R) 
\delta((q$$

| • • • | В | * | * | В | * | * | В | В | • • • |
|-------|---|---|---|---|---|---|---|---|-------|
| • • • | В | 0 | I | С | 0 | I | В | В | • • • |

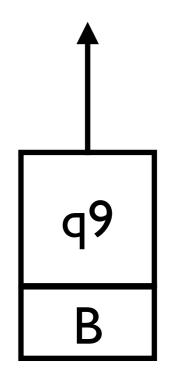

$$\delta((q_1, B), (B, a)) = ((q_2, a), (*, a), R) 
\delta((q_2, a), (B, b)) = ((q_2, a), (B, b), R) 
\delta((q_2, a), (B, c)) = ((q_3, a), (B, c), R) 
\delta((q_3, a), (*, b)) = ((q_4, B), (*, a), L) 
\delta((q_4, B), (*, a)) = ((q_4, B), (*, a), L) 
\delta((q_4, B), (B, c)) = ((q_4, B), (*, a), L) 
\delta((q_4, B), (B, c)) = ((q_4, B), (*, a), L) 
\delta((q_4, B), (B, c)) = ((q_4, B), (*, a), L) 
\delta((q_4, B), (B, c)) = ((q_4, B), (*, a), L) 
\delta((q_4, B), (B, c)) = ((q_5, B), (B, c), R) 
\delta((q_8, B), (*, a)) = ((q_8, B), (*, a), R) 
\delta((q_8, B), (*, a)) = ((q_9, B), (B, C), R) 
\delta((q_8, B), (*, a)) = ((q_9, B), (B, B), R)$$